#### Cosmic and Sr-90

- Cosmic run using scintillator trigger (external with latency set)
- Sr-90 run using internal trigger, send 1-ms period test pulse trigger to VMM
- Cluster size:  $2 5$ , to cut away a few hot channels in VMM chip

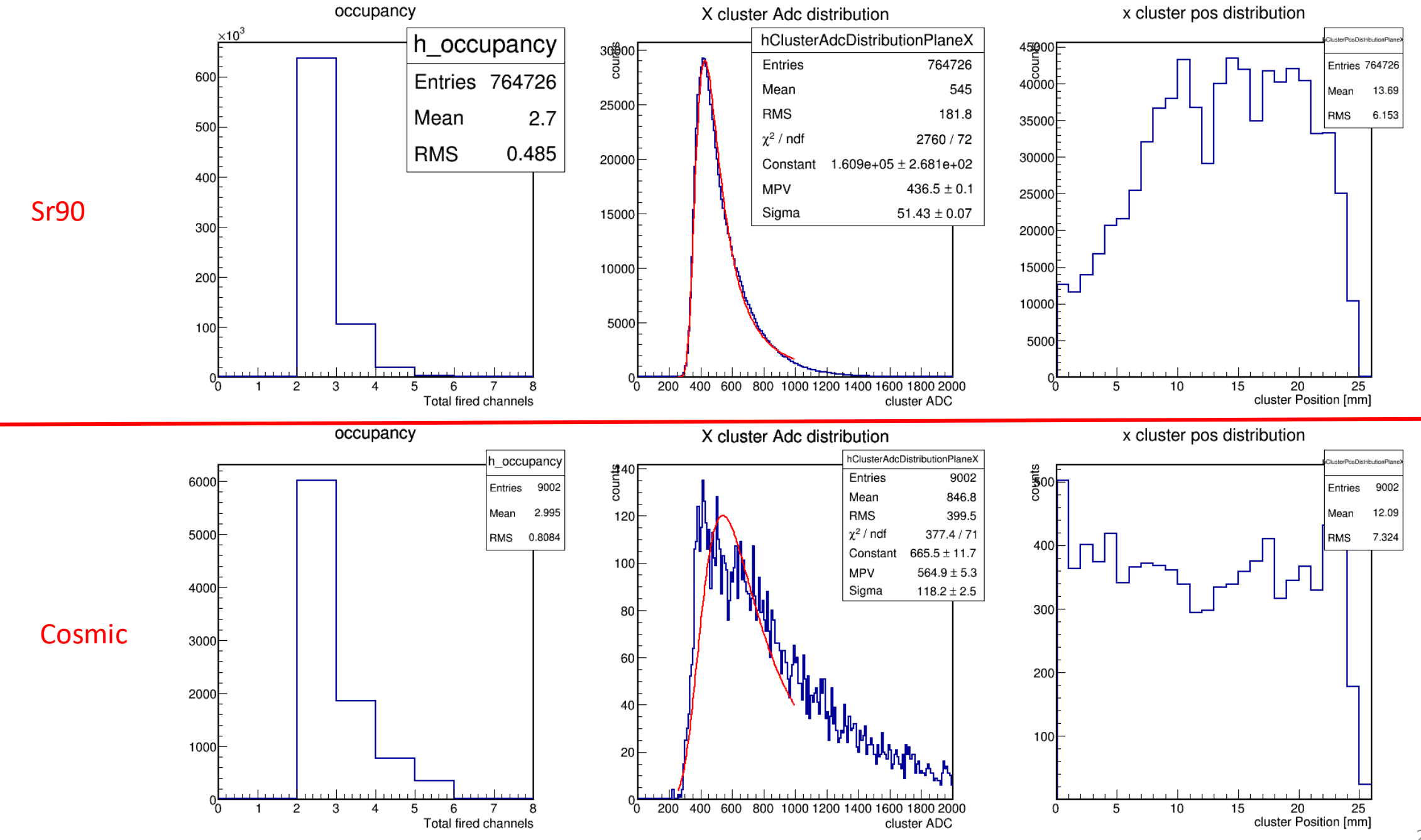

2

## Detector Gain from Fe55 source

- Fe55 X-ray Source
- 5.9 keV main peak, 2.9 keV Argon escape peak
- GEM HV 3900 V
- Gas ratio Argon:CO2 = 80:20
- W: 25 eV (Argon), 34 eV (CO2)
- Primary Ionization (main peak): 5.9 keV / (0.8  $*$  25 + 0.2 $*$ 34)  $\sim$  220

#### Fe55 spectrum

- VMM gain = 3 mV/fC
- $\cdot$  1 fC = 6421.5 electrons
- Main peak ADC = 866
- Conversion factor (10 bit ADC, resolution 1 mV): 1.024
- The main peak is around 845.7 mV,  $\sim$ 281.9 fC
- Main peak = 1810227.5 electrons
- Detector gain: 8228.3
- Results could be improved after VMM chip calibration

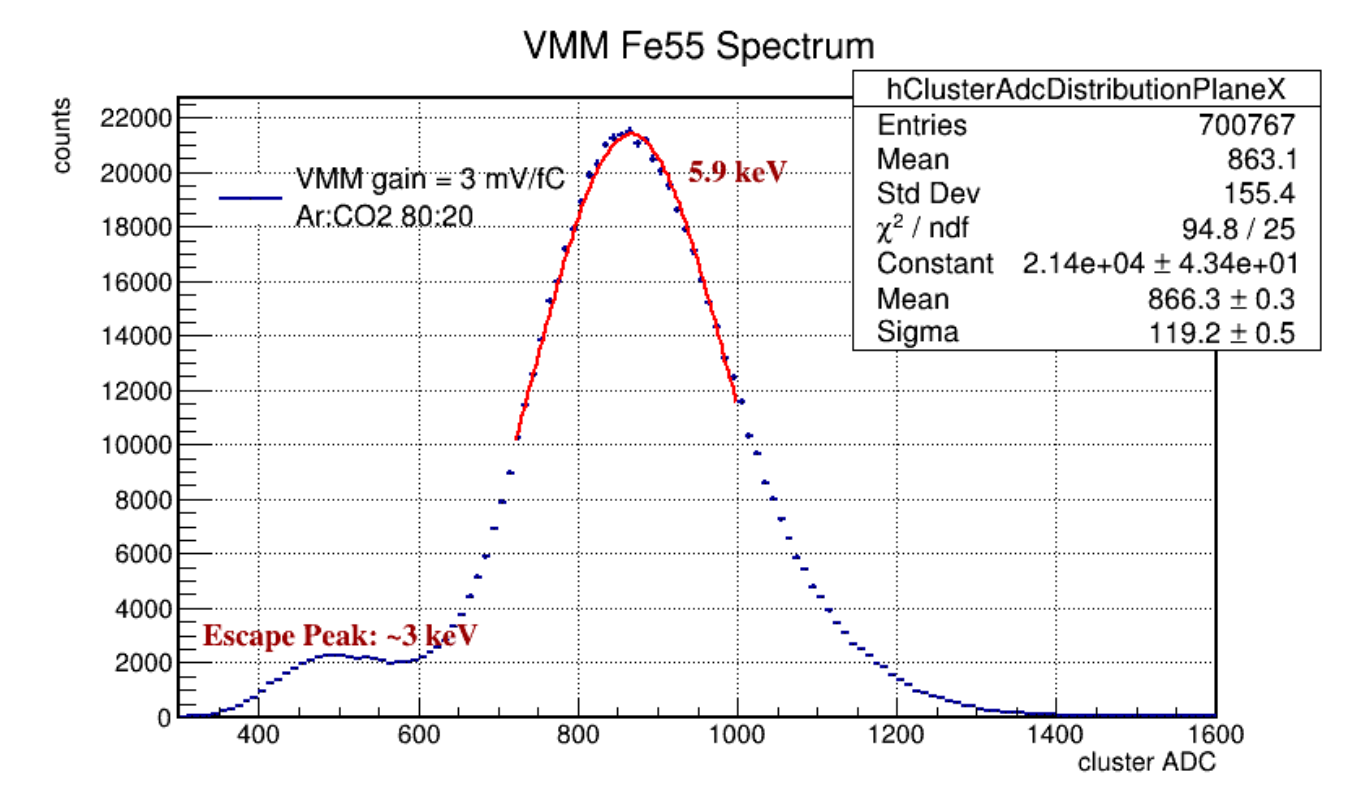

#### Fe55

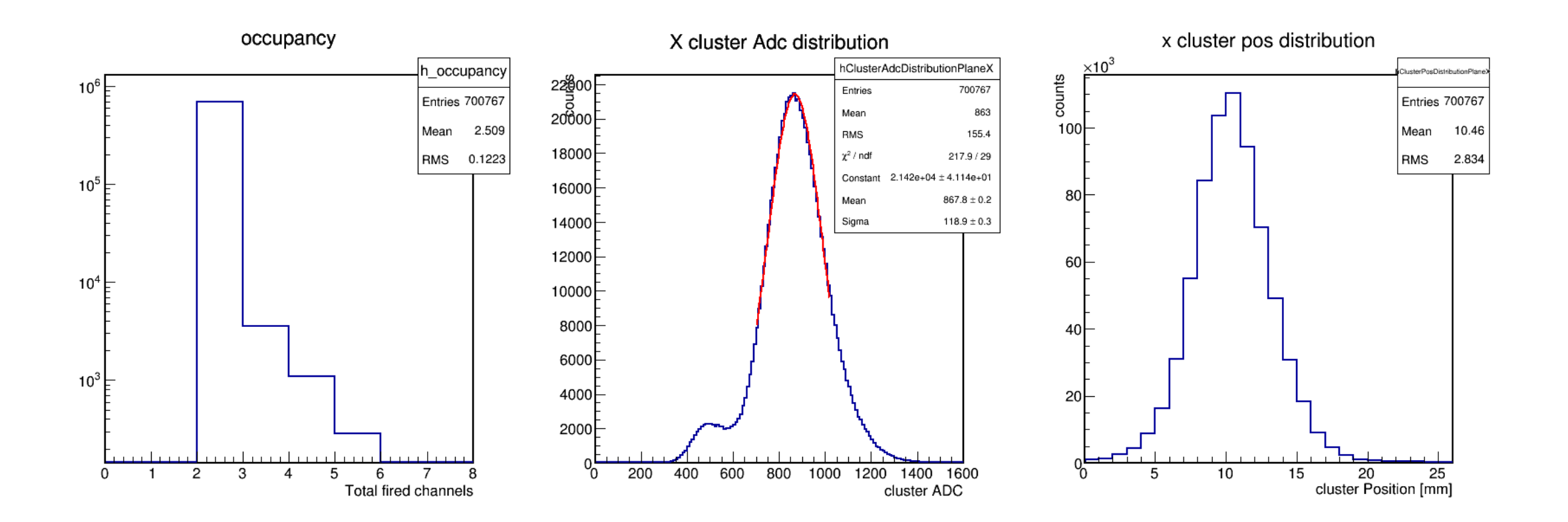

## VMM calibration

- 1. DAC calibration (including pulser DAC and global threshold DAC)
- 2. Baseline and Noise measurement
- 3. Channel threshold trimming
- 4. Signal amplitude gain and pedestal
- 5. Timing calibration

### DAC calibration

- DAC (pulser and global threshold) can be routed to the VMM MO output
- MO output can be digitized by the xADC (in an external FPGA)
- xADC is 12-bit, reference voltage 1 V
- Methods: try a series of different DAC values, measure it using xADC, get the slope and intercept of the mV – DAC relationship
- The slope and the intercept can be used to convert the DAC value to voltage

# Channel baseline and noise

- Measured by the xADC
- Goal: measure the ambient level for each channel when no signal is applied
- Methods: measure each channels' output using xADC
- Get the average and sigma from the measurement
- Average = baseline, sigma = noise
- Both on and off the detector need it
- When setting the threshold: threshold = baseline  $+3$  \* sigma

# Channel threshold trimming

- Threshold has channel-to-channel variation
- To make all channels have the same response to input signals, need to equalize the threshold
- On top of the global threshold, each channels has its own 5-bit trimming-DAC
- Channel's threshold can be fine-adjusted using this 5-bit DAC, in 32 steps, each step  $\sim$  1 mV
- Methods: using xADC measure the threshold for each channel (measure all 32 steps)
- When done, for all channels, choose one common value that closest to the global threshold
- Then each channel's corresponding step (5-bit ADC value) constructs the table needed to equalize the threshold
- This table is independent of global threshold, one can then adjust the global threshold to affect all channels coherently

# Signal amplitude gain and pedestal

- AKA PDO calibration
- For a given signal, channel response is different (fluctuate around the global gain setting)
- Two calibration methods: 1) using DAC pulser; 2) using neighbor logic
- DAC pulser method:
	- First finish the DAC calibration
	- Measure PDO with a series of different DAC pulser
	- Get the slope and y-intercept between PDO DAC for each channel
	- Slope is the channel gain, y-intercept is the channel pedestal
	- Y-intercept must be subtracted when doing the physics analysis
- Neighbor logic method
	- Enable neighbor logic means when a strip was fired, its neighboring strips will also be recorded, no matter neighboring strips are fired or not
	- We can directly measure the pedestal of each channel, by giving its neighbor strip a test pulse
	- Only pedestal, cannot do gain measurement

# Timing measurement calibration

- Timing-at-peak, timing-at-threshold
	- Timing-at-peak, TAC starts to ramp when PDO detects signal peak
	- Timing-at-threshold, TAC starts to ramp when signal crosses threshold
- Configurable TAC ramp time (60ns, 100ns, 350ns…)
- Normal mode, fix-window mode
	- Normal mode: TAC halts at the next BC clock falling edge
	- Fix-window mode: BC clock is paused for a fixed time/latency, after that BC clock is re-initiated, and TAC also halts at the first new BC clock falling edge
- The fixed-latency mode calibration
	- allows a fine timing measurement calibration, by changing the fixed latency, and then measure the TDO readout per channel
	- A TDO Latency (time) plot gives the slope and y-intercept
	- The slope and y-intercept are used to extract time from TDO
- Normal mode calibration
	- By skewing the test pulse and the BC clock
	- The bigger the time difference between TP and BC, the shorter the TAC integration duration
	- Similar procedure to extract the slope and y-intercept
- Timing-at-threshold is often affected by timewalk issue, needs correction